# Intermediate Programming Day 16

### **Outline**

- Exercise 15
- Linked lists
- Review questions

Determine the endianness of the hardware, using the fact that: 950238851 = 0x38A37E83

### Definition:

A big-endian system stores the most significant byte of a word at the smallest memory address

⇒ Little endian

```
>> gcc endian.c ... -g
>> gdb ./a.out
...
(gdb) b main
...
(gdb) r
...
(gdb) n
...
(gdb) n
...
21 printf("%u\n", *p);
(gdb) print/x ((unsigned char * )p)[0]$1 = 0x83(gdb) print/x ((unsigned char *)p)[1]
$2 = 0x7e(gdb) print/x ((unsigned char *)p)[2]
$3 = 0xa3(gdb) print/x ((unsigned char * )p)[3]$4 = 0x38\rightarrow
```
Implement magnitude without using signed integers.

*interp.c*

unsigned int magnitude( unsigned int value )

...

 $\mathfrak{r}$ 

}

...

if( value & (1<<31) ) return ~value+1; // Two's complement else return value;

Implement set\_seed.

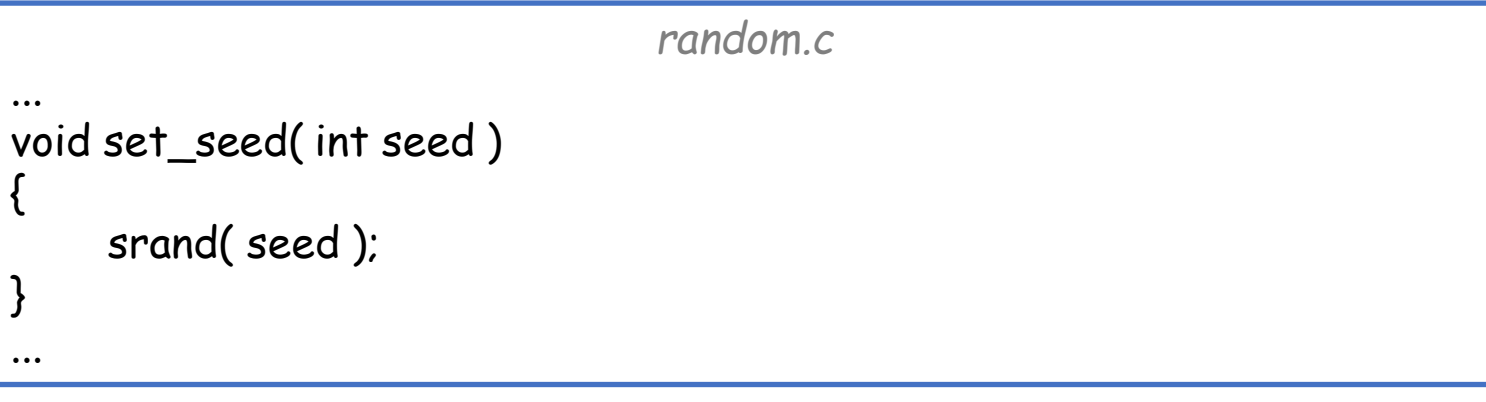

Implement gen\_uniform.

```
random.c
...
void set_seed( int seed )
{
     srand( seed );
}
int gen_uniform( int max_num )
{
     return rand() % max_num;
}
```
...

Generate 500 uniformly distributed random numbers and increment the associated elements of the hist array.

```
random.c
...
int main( void )
{
      ...
      for( unsigned int i=0 ; i<500 ; i++ ) hist[ gen_uniform(max_range) ]++;
      ...
}
...
```
Implement normal\_rand.

```
random.c
...
void set_seed( int seed )
{
    srand( seed );
}
int gen_uniform( int max_num )
{
    return rand() % max_num;
}
int normal_rand( int max_num )
{
     const unsigned int N = 20;
    int sum = 0;
     for( unsigned int n=0 ; n<N ; n++ ) sum += gen_uniform( max_num );
    return sum / N;
}
```
Generate 500 normally distributed random numbers and increment the associated elements of the hist array.

```
random.c
...
int main( void )
{
      ...
     for( unsigned int i=0 ; i<500 ; i++ ) hist[ normal_rand(max_range) ]++;
      ...
}
...
```
## **Outline**

- Exercise 15
- Linked lists
- Review questions

### • Arrays:

✓Contiguous memory

⇒ Fast (constant time) look-up

Do not support dynamic insertion/deletion

```
…
char ar[] = { 'a', 'b', 'c', 'd' };…
```
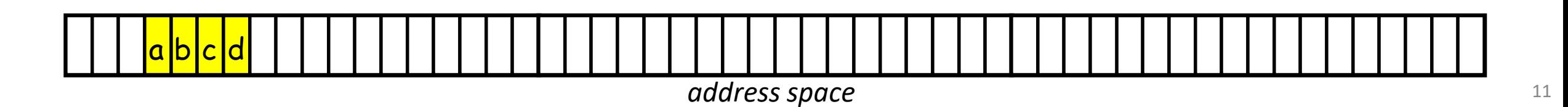

### • Arrays:

✓Contiguous memory

⇒ Fast (constant time) look-up

Do not support dynamic insertion/deletion

- Linked lists:
	- $\checkmark$ Support dynamic insertion/deletion
	- Discontiguous memory
		- ⇒ Slow (linear time) look-up
	- Explicit pointer storage

```
…
typedef struct _Node
{
   struct _Node *next;
    char value;
} Node;
…
```
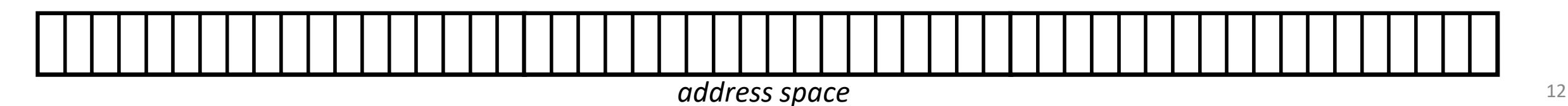

#### … typedef struct \_Node { struct Node \*next; char value; } Node;

### • Arrays:

✓Contiguous memory

⇒ Fast (constant time) look-up

```
Do not support dynamic insertion/deletion
```
 $\bullet$  Li second is │ access it within the 311 UCT, De  $\mathsf{peder}$  is cor  $\frac{1}{2}$ Note that the struct cannot be unnamed since we need to access it within the struct, before the typedef is complete.

- Discontiguous memory
	- ⇒ Slow (linear time) look-up
- Explicit pointer storage

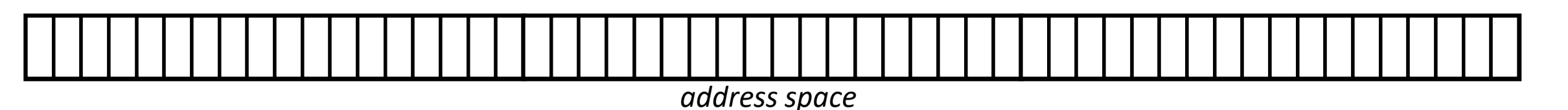

### • Arrays:

✓Contiguous memory

⇒ Fast (constant time) look-up

Do not support dynamic insertion/deletion

- Linked lists:
	- $\checkmark$ Support dynamic insertion/deletion
	- Discontiguous memory
		- ⇒ Slow (linear time) look-up
	- Explicit pointer storage

```
…
typedef struct _Node
{
    struct _Node *next;
    char value;
} Node;
Node *n0 = malloc( sizeof( Node ) );
Node *n1 = malloc( sizeof( Node ) );
Node *n2 = malloc( sizeof( Node ) );
Node *n3 = malloc( sizeof( Node ) );
…
```
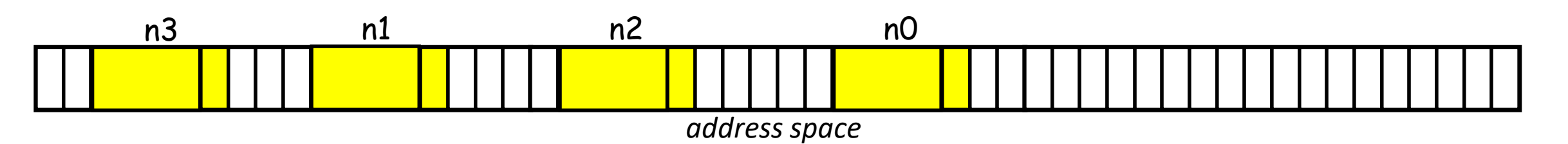

### • Arrays:

✓Contiguous memory ⇒ Fast (constant time) look-up

Do not support dynamic insertion/deletion

- Linked lists:
	- $\checkmark$  Support dynamic insertion/deletion
	- Discontiguous memory
		- ⇒ Slow (linear time) look-up
	- Explicit pointer storage

```
…
typedef struct _Node
{
    struct Node *next;
    char value;
} Node;
Node *n0 = malloc( sizeof( Node ) );
Node *n1 = malloc( sizeof( Node ) );
Node *n2 = malloc( sizeof( Node ) );
Node *n3 = malloc( sizeof( Node ) );
n0->value = 'a' ; n0->next = n1;
n1->value = 'b'; n1->next = n2;
n2->value = 'c'; n2->next = n3;
n3->value = 'd'; n3->next = NULL;
…
```
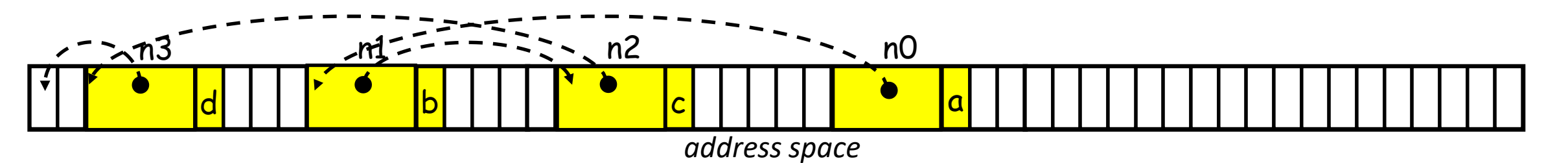

- Basic operations:
	- Create a node
	- Add a node
	- $\bullet$  …

*charList.h* typedef struct \_Node { struct \_Node \*next; char value; } Node;

- Terminology:
	- The first element of a linked list is the "head"

- Create a node
	- Allocate the linked-list element
	- Set its members

#### *charList.c*

#include "charList.h" #include <stdlib.h>

{

}

```
Node *create_node( char c )
```

```
Node *n = malloc( sizeof( Node ) );
if( !n ) return NULL;
n\rightarrownext = NULL ; n->value = c;
return n;
```

```
charList.h
typedef struct _Node
{
   struct _Node *next;
   char value;
} Node;
Node *create_node( char c );
…
```
- Create a node
	- Allocate the linked-list element
	- Set its members

#### *charList.c*

#include "charList.h" #include <stdlib.h>

{

}

```
Node *create_node( char c )
```

```
Node *n = malloc( sizeof( Node ) );
if( !n ) return NULL;
n->next = NULL ; n->value = c;
return n;
```

```
charList.h
typedef struct _Node
{
   struct _Node *next;
   char value;
} Node;
Node *create_node( char c );
…
```
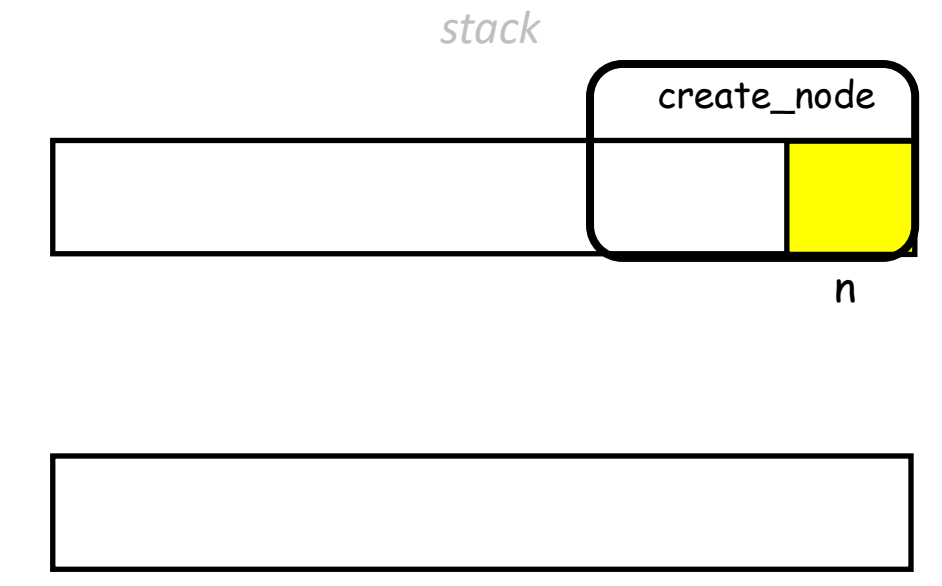

*heap*

- Create a node
	- Allocate the linked-list element
	- Set its members

#### *charList.c*

#include "charList.h" #include <stdlib.h>

{

}

```
Node *create_node( char c )
```

```
Node *n = malloc( sizeof( Node ) );
if( !n ) return NULL;
n->next = NULL ; n->value = c;
return n;
```

```
charList.h
typedef struct _Node
{
   struct _Node *next;
   char value;
} Node;
Node *create_node( char c );
…
```
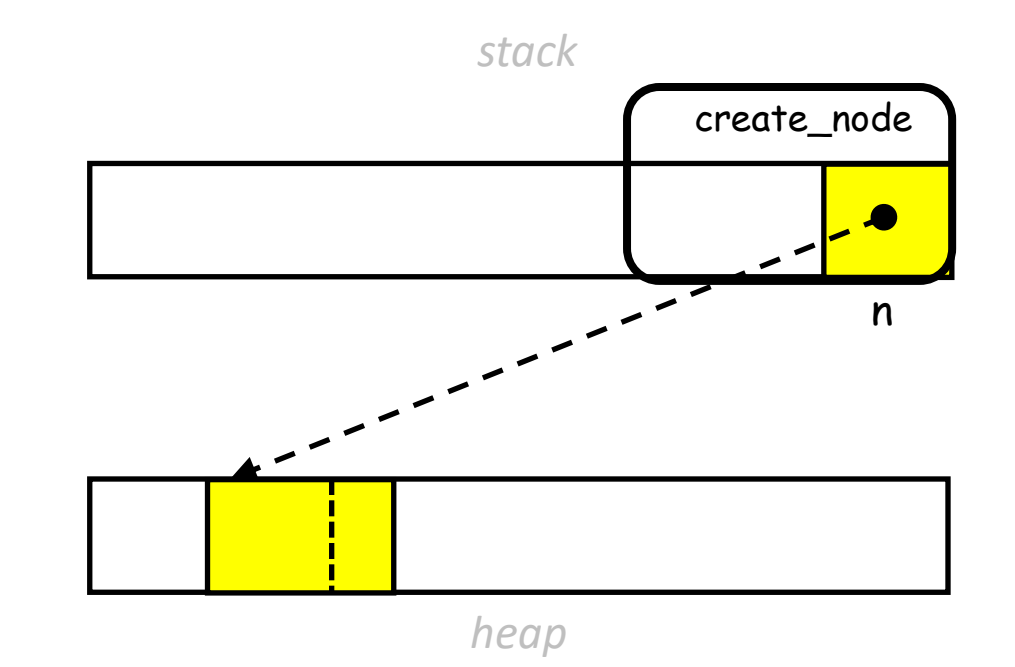

- Create a node
	- Allocate the linked-list element
	- Set its members

#### *charList.c*

#include "charList.h" #include <stdlib.h>

{

}

```
Node *create_node( char c )
```

```
Node *n = malloc( sizeof( Node ) );
if( !n ) return NULL;
n\rightarrownext = NULL ; n->value = c;
return n;
```

```
charList.h
typedef struct _Node
{
   struct _Node *next;
   char value;
} Node;
Node *create_node( char c );
…
```
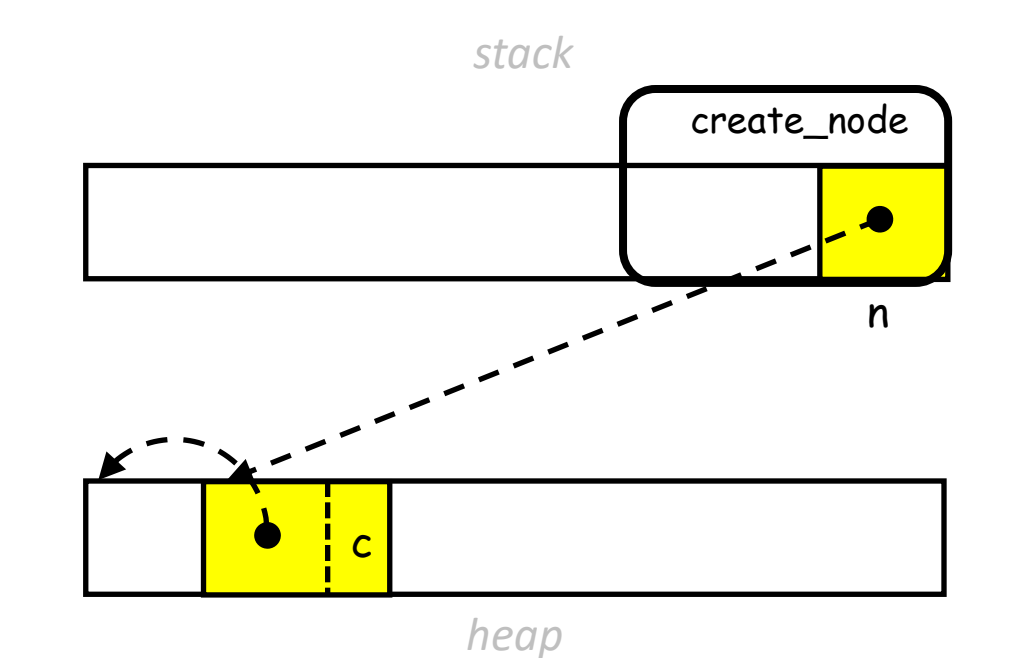

- Create a node
	- Allocate the linked-list element
	- Set its members

#### *charList.c*

#include "charList.h" #include <stdlib.h>

{

}

```
Node *create_node( char c )
```

```
Node *n = malloc( sizeof( Node ) );
if( !n ) return NULL;
n\rightarrownext = NULL ; n->value = c;
return n;
```

```
charList.h
typedef struct _Node
{
   struct _Node *next;
   char value;
} Node;
Node *create_node( char c );
…
```
![](_page_20_Figure_9.jpeg)

![](_page_20_Figure_10.jpeg)

*heap*

- Add a node
	- Create the node
	- Update the pointers

```
charList.c
#include "charList.h
"
#include <stdlib.h
>
…
```
 $\mathcal{L}$ 

}

```
int add_after( Node *n , char c )
```

```
Node *newN = create_node( c );
if( !newN ) return 1;
newN
->next = n
->next;
n
->next = newN
;
return 0;
```

```
charList.h
typedef struct _Node {
   struct _Node *next;
   char value;
} Node;
Node *create_node( char c );
int add_after( Node *n , char c ); …
```
![](_page_21_Figure_8.jpeg)

- Add a node
	- **Create the node**
	- Update the pointers

```
charList.c
#include "charList.h
"
#include <stdlib.h
>
…
```
{

```
int add_after( Node *n , char c )
```

```
Node *newN = create_node( c );
if( !newN ) return 1;
newN
->next = n
->next;
n
->next = newN
;
return 0;
```

```
charList.h
typedef struct _Node {
   struct _Node *next;
   char value;
} Node;
Node *create_node( char c );
int add_after( Node *n , char c ); …
```
![](_page_22_Figure_8.jpeg)

- Add a node
	- Create the node
	- **Update the pointers**

```
charList.c
#include "charList.h
"
#include <stdlib.h
>
…
int add_after( Node *n , char c ) \mathbf{r}
```

```
Node *newN = create_node( c );
if( !newN ) return 1;
newN
->next = n
->next;
n
->next = newN
;
return 0;
```

```
charList.h
typedef struct _Node {
   struct _Node *next;
   char value;
} Node;
Node *create_node( char c );
int add_after( Node *n , char c ); …
```
![](_page_23_Figure_7.jpeg)

- Add a node
	- Create the node
	- **Update the pointers**

```
charList.c
#include "charList.h
"
#include <stdlib.h
>
…
```
{

```
int add_after( Node *n , char c )
```

```
Node *newN = create_node( c );
if( !newN ) return 1;
newN
->next = n
->next;
<mark>n->next = newN;</mark>
return 0;
```

```
charList.h
typedef struct _Node {
   struct _Node *next;
   char value;
} Node;
Node *create_node( char c );
int add_after( Node *n , char c ); …
```
![](_page_24_Figure_8.jpeg)

- Add a node
	- Create the node
	- Update the pointers

```
charList.c
```
#include "charList.h " #include <stdlib.h >

 $\mathcal{L}$ 

}

```
…
int add_after( Node *n , char c )
```

```
Node *newN = create_node( c );
if( !newN ) return 1;
newN
->next = n
->next;
n
->next = newN
;
return 0;
```

```
charList.h
typedef struct _Node {
   struct _Node *next;
   char value;
} Node;
Node *create_node( char c );
```
![](_page_25_Figure_9.jpeg)

![](_page_25_Figure_10.jpeg)

- Add a node
	- Create the node
	- Update the pointers

```
charList.c
```
#include "charList.h " #include <stdlib.h >

{

}

```
…
int add_after( Node *n , char c )
```

```
Node *newN = create_node( c );
if( !newN ) return 1;
newN
->next = n
->next;
n
->next = newN
;
return 0;
```

```
charList.h
typedef struct _Node {
   struct _Node *next;
   char value;
} Node;
Node *create_node( char c );
int add_after( Node *n , char c );
```
![](_page_26_Figure_9.jpeg)

- Add a node
	- Create the node
	- Update the pointers

```
charList.c
```
#include "charList.h " #include <stdlib.h >

{

}

```
…
int add_after( Node *n , char c )
```

```
Node *newN = create_node( c );
if( !newN ) return 1;
newN
->next = n
->next;
n
->next = newN
;
return 0;
```

```
charList.h
typedef struct _Node {
   struct _Node *next;
   char value;
} Node;
Node *create_node( char c );
int add_after( Node *n , char c );
```
![](_page_27_Figure_9.jpeg)

- Add a node
	- Create the node
	- Update the pointers

```
charList.c
```
#include "charList.h " #include <stdlib.h >

{

}

```
…
int add_after( Node *n , char c )
```

```
Node *newN = create_node( c );
if( !newN ) return 1;
newN
->next = n
->next;
n
->next = newN
;
return 0;
```

```
charList.h
typedef struct _Node {
   struct _Node *next;
   char value;
} Node;
Node *create_node( char c );
int add_after( Node *n , char c );
```
![](_page_28_Figure_9.jpeg)

- Add a node
	- Create the node
	- Update the pointers

```
charList.c
```
#include "charList.h " #include <stdlib.h >

{

}

```
…
int add_after( Node *n , char c )
```

```
Node *newN = create_node( c );
if( !newN ) return 1;
newN
->next = n
->next;
n
->next = newN
;
return 0;
```

```
charList.h
typedef struct _Node {
   struct _Node *next;
   char value;
} Node;
Node *create_node( char c );
int add_after( Node *n , char c ); …
```
*stack*

![](_page_29_Figure_10.jpeg)

- Getting the length
	- Increment a counter
	- Advance to the next node (if it isn't NULL)

#### *charList.c*

```
#include "charList.h"
#include <stdlib.h>
```
{

}

```
…
int length( const Node *head )
```

```
int len=0;
while( head ){ len++ ; head = head->next; }
return len;
```

```
charList.h
typedef struct _Node
{
   struct _Node *next;
   char value;
} Node;
```
Node \*create\_node( char c ); int add\_after( Node \*n , char c ); int length( const Node \*head );

### • Printing

- Print out the value in the current node
- Advance to the next node (if it isn't NULL)

#### *charListIO.c*

```
#include "charList.h"
#include <stdio.h>
```
{

}

```
void print( const Node *head )
```

```
for( const Node *n=head ; n!=NULL ; n=n->next )
    printf( " %c" , n->value );
printf("\n\n\infty");
```

```
charList.h
typedef struct _Node
{
   struct Node *next;
   char value;
} Node;
```
Node \*create\_node( char c ); int add\_after( Node \*n , char c ); int length( const Node \*head );

#### *charListIO.h*

#include "charList.h" void print( const Node \*head );

```
e «stalib.n»<br>e "charList.h"<br>e "cherl istTO b"
    Node *head = NULL , *n;
            \overline{\mathcal{L}}• Create a head
         if(!head) head = create_node(c);
                                     main.c
#include <stdio.h>
#include <stdlib.h>
#include "charList.h"
#include "charListIO.h"
int main( void )
{
    char c;
    while( fscanf( stdin , " %c" , &c )==1 )
    {
         else
         {
             n = head;
             while(n\rightarrownext) n = n\rightarrownext;
             add_after( n , c );
         }
    }
    print( head );
    return 0;
}
                                             >> gcc -std=c99 -Wall -Wextra -g main.c charList.c charListIO.c
                                             In file included from charListIO.h:1:0,
                                                                 from main.c:5:
                                             charList.h:3:16: error: redefinition of struct _Node
                                              typedef struct _Node
                                                               ^{\wedge}~~~
                                             ...
                                             \rightarrowcharList.h
                                                                     typedef struct _Node
                                                                      {
                                                                          struct Node *next;
                                                                          char value;
                                                                     } Node;
                                                                     Node *create_node( char c );
                                                                     int add_after( Node *n , char c );
                                                                     int length( const Node *head );
                                                                                     charListIO.h
                                                                     #include "charList.h"
                                                                     void print( const Node *head );
                                                                                                                       33
```

```
e «stalip.n»<br><mark>e "charList.h"</mark><br>e "charl.istTO.h"
    Node *head = NULL , *n;
            \overline{\mathcal{L}}• Create a head
        if(!head) head = create_node(c);
                                  main.c
#include <stdio.h>
#include \leq stdlib.h>
#include "charList.h"
#include "charListIO.h"
int main( void )
{
    char c;
    while( fscanf( stdin , " %c" , &c )==1 )
    {
        else
        {
            n = head;
            while(n\rightarrownext) n = n\rightarrownext;
            add_after( n , c );
        }
    }
    print( head );
    return 0;
}
                                                                                 charList.h
                                                                 typedef struct _Node
                                                                 {
                                                                     struct Node *next;
                                                                     char value;
                                                                 } Node;
                                                                 Node *create_node( char c );
                                                                 int add_after( Node *n , char c );
                                                                 int length( const Node *head );
                                                                               charListIO.h
                                                                 #include "charList.h"
                                                                 void print( const Node* head );
                                          >> gcc -std=c99 -Wall -Wextra -g main.c charList.c charListIO.c
                                          In file included from charListIO.h:1:0,
                                                             from main.c:5:
                                          charList.h:3:16: error: redefinition of struct _Node
                                           typedef struct _Node
                                                           ^{\wedge}~~~
                                          ...
                                          > 34
```
![](_page_34_Picture_166.jpeg)

```
e «stalib.n»<br>e "charList.h"<br>e "cherl istTO b"
     Node *head = NULL , *n;
             \overline{\mathcal{L}}• Create a head
          if(!head) head = create_node(c);
                                     main.c
#include <stdio.h>
#include <stdlib.h>
#include "charList.h"
#include "charListIO.h"
int main( void )
{
     char c;
     while( fscanf( stdin , " %c" , &c )==1 )
     {
         else
          {
              n = head;
              while(n\rightarrownext) n = n\rightarrownext;
              add_after( n , c );
          }
     }
     print( head );
     return 0;
}
                                                                                      charList.h
                                                                     #ifndef charList_included
                                                                     #define charList_included
                                                                     typedef struct _Node
                                                                     {
                                                                         struct _Node *next;
                                                                         char value;
                                                                     } Node;
                                                                     Node *create_node( char c );
                                                                     int add_after( Node *n , char c );
                                                                     int length( const Node *head );
                                                                     #endif // charList_included
                                                                                    charListIO.h
                                                                     #ifndef charListIO_included
                                                                     #define charListIO_included
                        #include "charList.h"
>> gcc -std=c99 -Wall -Wextra -g main.c charList.c charListIO.c
                                                                                                 "head );
                                                                                                 included
                       >> ./a.out
                       b c d ae
```
![](_page_36_Picture_175.jpeg)

![](_page_37_Picture_176.jpeg)

## **Outline**

- Exercise 15
- Linked lists
- Review questions

1. Describe the linked list structure by a diagram.

![](_page_39_Figure_2.jpeg)

- 2. Compare arrays and linked lists. Write down their pros and cons.
- Arrays:
	- ✓Contiguous memory
		- ⇒ Fast (constant time) look-up
	- Do not support dynamic insertion/deletion
- Linked lists:
	- $\checkmark$ Support dynamic insertion/deletion
	- Discontiguous memory
		- ⇒ Slow (linear time) look-up
	- Explicit pointer storage

3. What is a linked list's head? How is it different from a node? Explain.

The head is a pointer to the first node in the list. It could be NULL (if the list is empty) and does not have anything point to it (so the rest of the list is accessible through it).

}

4. How do you calculate length of a linked list?

```
int length( const Node *head )
{
   int len=0;
   for( ; head ; head=head->next ) len++;
   return len;
```
5. How do you implement add\_after of a linked list?

```
int add_after( Node *n , char c )
{
    Node *newN = create_node( c );
    if( !newN ) return 1;
    newN\rightarrow next = n\rightarrow next;
    n\rightarrownext = newN;
    return 0;
}
```
• Website -> Course Materials -> Exercise 16